# CS150 Assignment 2

Long Distance Call Calculator

## **Date assigned:** Monday, September 15, 2014 **Program due:** Monday, September 22, 2014, 8:00am (25 points)

A long distance carrier charges the following rates for telephone calls:

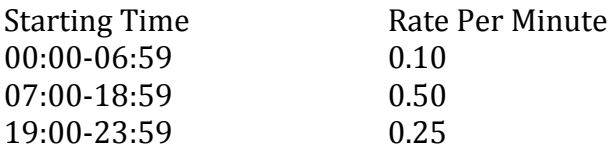

You are to write a complete  $C++$  program that asks the user for a starting time and the number of minutes of the call. As output, print the charges for the call. Here is exactly how your program is to work.

Sample Output

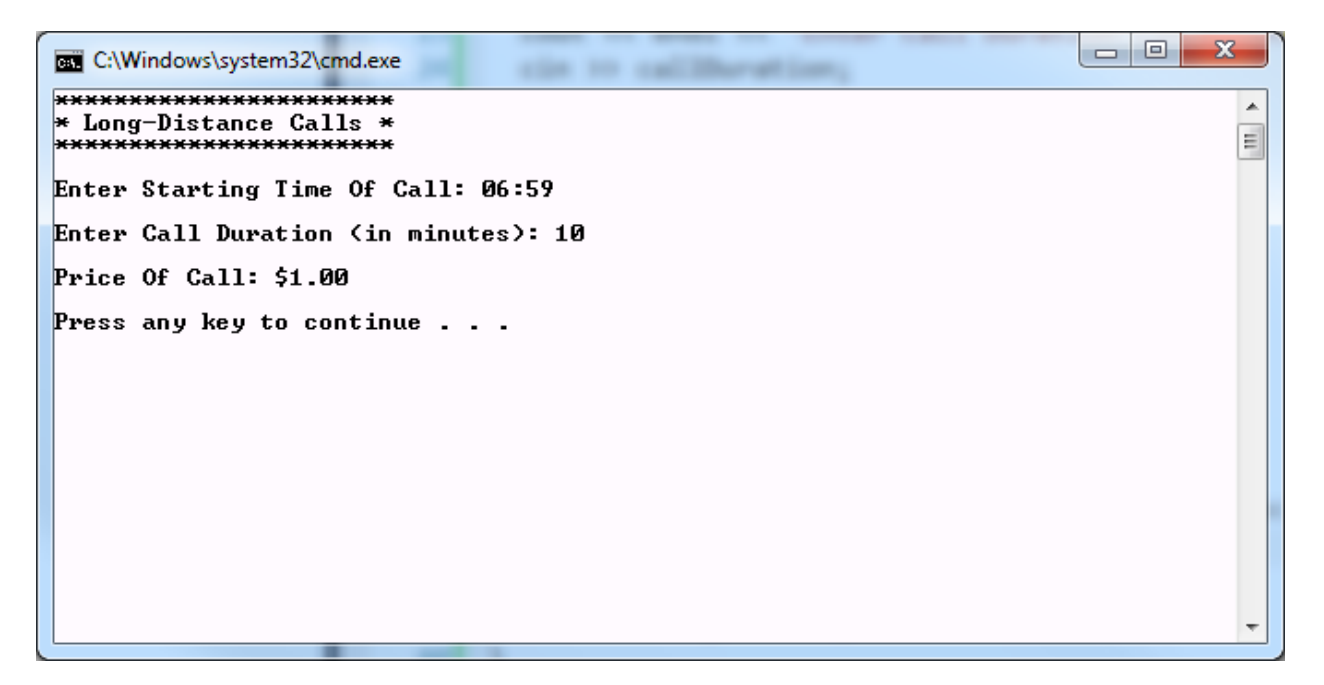

Some things to note:

- 1. You may not use any string variables for this assignment.
- 2. The starting time will always be input in the form HH:MM.
- 3. No illegal starting time will be entered (e.g. 30:67 will not be entered).
- 4. Your program is not to contain any magic constants.
- 5. You can only use a single-alternative if for decision making in your solution. You can use more than one if, but only single-alternative.
- 6. The price of the call is to be to 2 decimal places.

## **To complete this assignment you must submit the following:**

## **1. An electronic copy of your program on grace**

- a. Add a new project named 02\_LongDistance to your previously created assignment solution called PUNetIDAssignments. It is *vital* that you name your project correctly!
- b. Type your program (fully documented/commented) into the project. The comment block at the top of the program needs to contain your name, the date the assignment is due, the class name, assignment number and name, and a brief description of the program.
- c. Pay attention to the example output! Your program's output must look **exactly** like the example output! The spacing and newlines in your output must match exactly.
- d. Your program must use if statements and constants.
- e. Make sure that your program compiles and runs correctly. If you get any errors (or warnings), double check that you typed everything correctly. Be aware that  $C^{++}$  is case-sensitive.
- f. Once you are sure that the program works correctly it is time to submit your program. You do this by logging on to grace and placing your complete solution folder in the **CS150-03 Drop** folder. This solution folder must contain two projects: 01\_Fraction and 02\_LongDistance.
- g. The program must be in the drop folder by 8:00am on the day that it is due. Anything submitted after that will be considered late.

## **2. A hard copy of your program**

- a. The hard copy must be placed on the instructor's desk by 8:00am on the day that it is due.
- b. The hard copy must be printed in color, double-sided, and stapled in the upper-left corner if necessary. I do not bring a stapler to class.

## **Good luck! And remember, if you have any problems, come and see straight away.** J

#### **The printers in Marsh are slow. Do NOT expect to be able to print your code 10 minutes before class!**